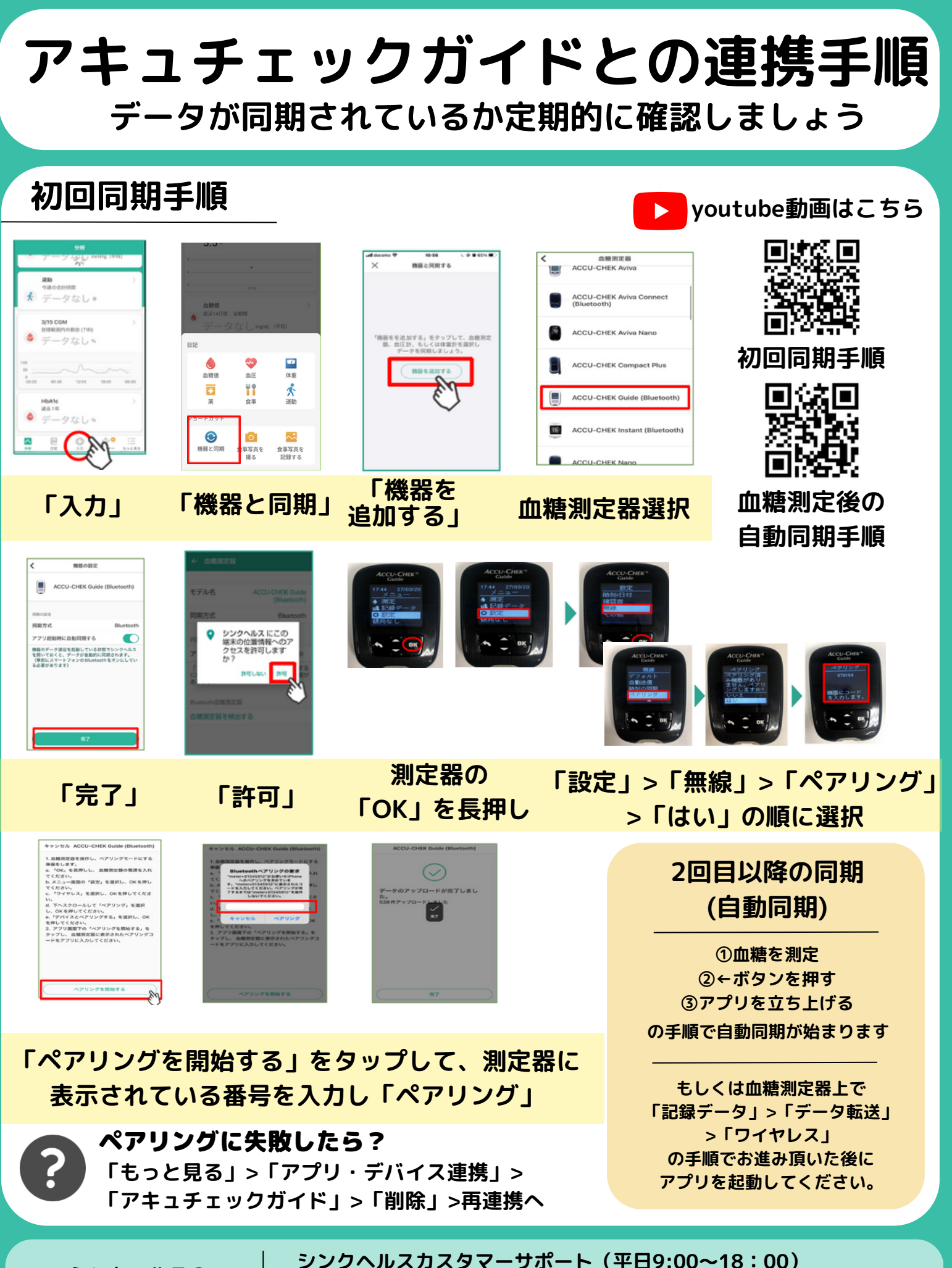

**シンクヘルスの 操作方法などに関する お問い合わせ**

**アプリから:「もっと見る」>「フィードバック」より送信 service.jp@health2sync.com**